### COMP4075: Lecture 10

*Concurrency*

Henrik Nilsson

University of Nottingham, UK

COMP4075: Lecture 10 – p.1/41

COMP4075: Lecture 10 – p.4/41

#### A Concurrency Monad (2)

Introduce <sup>a</sup> monad representing "interleavable computations". At this stage, this amounts to little more than <sup>a</sup> convenient way to construct threadsby sequential composition.

How can  $\emph{Threads}$  be constructed sequentially? The only way is to parameterize thread prefixeson the rest of the  $Thread$ . This leads directly to *continuations*.

#### Running <sup>a</sup> Concurrent Computation (1)

```
type Output = [Char]type ThreadQueue = [Thread]\tt type State = (Output, ThreadQueue)runCM :: CM \ a \rightarrow Output<br>runCM \ m = run \ H \n\in \text{I} \runCM \, m = runHlp \, (* \, ", [\, ]) \, (thread \, m)whererunHlp s t =case dispatch s t of
             Left (s', t) \rightarrow runHlp s' t<br>Pickt component
             Right\ o \rightarrow oCOMP4075: Lecture 10 – p.7/41
```
## This Lecture

- A concurrency monad (adapted fromClaessen (1999))
- Basic concurrent programming in Haskell
- Software Transactional Memory (the STMmonad)

## A Concurrency Monad (3)

 $\begin{aligned} \textbf{newtype } CM \ a = CM \ ((a \rightarrow Thread) \rightarrow Thread) \ & \in \textbf{CMA} \ (a \rightarrow Thread) \ & \in \textbf{CMA} \ (a \rightarrow Thread) \ & \in \textbf{CMA} \ (a \rightarrow Thread) \ & \in \textbf{CMA} \ (a \rightarrow Thread) \ & \in \textbf{CMA} \ (b \rightarrow Thread) \ \end{aligned}$ from CM  $:: CM \ a \rightarrow ((a \rightarrow Thread) \rightarrow Thread)$ <br>from CM  $(CM \ a) = x$  $from CM$   $(CM x) = x$ thread  $:: CM \ a \rightarrow Thread$ <br>throad  $m = from CM \ m$ thread  $m = from CM \ m \ (const \ End)$ instance  $Mona$ d CM where return  $x = CM \ (\lambda k \rightarrow k \ x)$ <br>  $m \rightarrow f = CM \ \& \ \lambda k$  $m \gg f = CM \$\lambda k \to$ 

COMP4075: Lecture 10 – p.2/41

COMP4075: Lecture 10 – p.5/41

COMP4075: Lecture 10 – p.8/41

from CM  $m (\lambda x \rightarrow from CM \ (f \ x) \ k)$ 

## Running <sup>a</sup> Concurrent Computation (2)

#### Dispatch on the operation of the currentlyrunning  $Thread$ . Then call the scheduler.

 $dispatch :: State \rightarrow Thread$ <br>Fither (State Thread  $\rightarrow$  Either (State, Thread) Output<br>noteb (e. m) (Print e.t) – dispatch  $(o, rq)$   $(Print \ c \ t)$  = schedule  $(o + [c], rq + [t])$ dispatch  $(o, rq)$  (Fork t1 t2) = schedule  $(o, rq + [t1, t2])$  $dispatch (o, rq)$   $End =$ schedule (<sup>o</sup>, rq)

## A Concurrency Monad (1)

A *Thread* represents a (branching) process: a stream of primitive *atomic* operations:

> **data**  $Thread = Print \ Char \ Thread$  Fork Thread Thread End

Note that <sup>a</sup> Thread represents the *entire rest* of <sup>a</sup> computation.

Note also that a  $\emph{Thread}$  can spawn other  $\emph{Threads}$ (so we get <sup>a</sup> tree, if you prefer).

COMP4075: Lecture 10 – p.3/41

COMP4075: Lecture 10 – p.6/41

COMP4075: Lecture 10 – p.9/41

## A Concurrency Monad (4)

#### Atomic operations:

cPrint :: Char  $\rightarrow$  CM () cPrint  $c = CM \ (\lambda k \rightarrow Print \ c \ (k \ ()))$ cFork :: CM  $a \rightarrow CM$  () cFork  $m = CM \ (\lambda k \rightarrow Fork \ (thread \ m) \ (k \ ()))$ cEnd :: CM <sup>a</sup>  $cEnd = CM \ (\setminus \rightarrow End)$ 

## Running <sup>a</sup> Concurrent Computation (3)

#### Selects next  $\emph{Thread}$  to run, if any.

 $schedule :: State \rightarrow Either (State, Thread)$ <br> $Qutnet$ Output $schedule (o, [] ) = Right o$ schedule  $(o, t : ts) = Left ((o, ts), t)$ 

This all amounts to <sup>a</sup> *topological sorting* of the nodes in the  $\emph{Thread-tree}.$ 

#### Example: Concurrent Processes

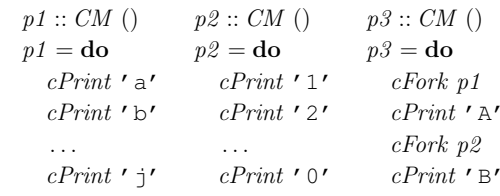

 $main = print (runCM p3)$ 

#### Result: aAbc1Bd2e3f4g5h6i7j890 *Note:* As it stands, the output is only madeavailable after *all* threads have terminated.)

### Any Use?

• Illustrates the flexibility offered by monads forintroducing new control abstractions, including on top of basic concurrencyprimitives (cf.  $\emph{Control}. \emph{Concurrent}. \emph{Asynch}.$ 

COMP4075: Lecture 10 – p.10/41

 $0$   $0$   $0$   $0$   $0$   $0$   $0$   $0$   $0$   $16/41$ 

- A number of libraries and embeddedlangauges use similar ideas, e.g.
- **-** Fudgets: <sup>A</sup> GUI library
- **-** Yampa: <sup>A</sup> FRP library
- Studying semantics of concurrent programs.
- Aid for testing, debugging, and reasoningabout concurrent programs.  $\overset{\circ}{\text{COMP4075: Lechure 10 - p.13/41}}$

## Example: Basic Synchronization (1)

#### module *Main* where

```
import Control.Concurrent
countFromTo :: Int \rightarrow Int \rightarrow IO()countFromTo m n\mid m > n \mid = return ()
   \text{otherwise} = \text{do}putStrLn (show m)
        countFromTo (m + 1) n
```
# Incremental Output

#### Incremental output:

```
runCM :: CM \ a \rightarrow Output<br>runCM \ m = dienatch \ [1]runCM \, m = dispatch \, [] \, (thread \, m)dispatch :: ThreadQueue \rightarrow Thread \rightarrow Output<br>dianetab an (Print a t) = a vacabadula (ma H L
dispatch rq (Print\ c\ t) = c : schedule\ (rq + [t])dispatch rq (Fork t1 t2) = schedule (rq + [t1, t2])dispatch rq End
                                         = schedule \, raschedule::ThreadQueue \rightarrow Output<br>schedule[]schedule= \lceil \rceilschedule (t : ts) = dispatch \; ts\begin{array}{ccccccccc}\n0 & 0 & 0 & 0 & 0 \\
\hline\n\text{COMP4075: Lacture } & 10 & -0.11/41 & 0\n\end{array}
```
## Concurrent Programming in Haskell

Primitives for concurrent programming provided as operations of the IO monad. They are in themodule  $\emph{Control}. \emph{Concurrent}.$  Excerpts:

```
forkIO10 \quad :: IO \text{ }() \rightarrow IO \text{ } ThreadId \text{ }<br>
10 \quad :: \text{ } ThreadId \rightarrow IO \text{ }()killThreadd : \therefore \text{ThreadId} \rightarrow \text{IO} ()
threadDelayy :: Int \rightarrow IO()<br>\cdots a \rightarrow IO(M)newMVarr :: a \rightarrow IO(MVar a)<br>tuMVan u IO (MVan a)
 newEmptyMVar :: IO (MVar a)
putMVarr :: MVar a \to a \to IO()takeMVarr :: MVar\ a \rightarrow IO\ a
```
#### Example: Basic Synchronization (2)

```
main =do
  start \leftarrow newEmptyMVar<br>deno to newFrantyMVar
   done \leftarrow newEmptyMVar<br>f_{\alpha}rlO \do
  forkIO $ do
     takeMVar start
     countFromTo 1 10
     putMVar done ()
  putStrLn "Go!"

putMVar start ()
  takeMVar done
   countFromTo 11 20
  \textit{putStrLn} "Done!"
```
#### Example: Concurrent processes 2

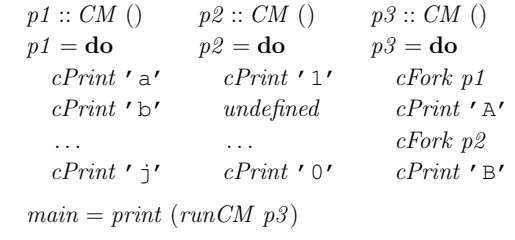

Result: aAbc1Bd ∗ ∗ ∗ Exception : Prelude.undefined

COMP4075: Lecture 10 – p.12/41

 $\frac{0}{\text{COMP4075:} \text{ Lecture 10} - \text{p.15/41}}$ 

 $0$   $0$   $0$   $0$   $0$   $0$   $0.41$ 

## $MVar$ **s**

- The fundamental synchronisation mechanismis the  $\it{MVar}$  ("em-var").
- An  $MVar$  is a "one-item box" that may be *empty* or *full*.
- Reading ( $\emph{takeMVar}$ ) and writing ( $\emph{putMVar}$ ) are *atomic* operations:
	- **-** Writing to an empty MVar makes it full.
	- **-** Writing to <sup>a</sup> full MVar blocks.
	- **-** Reading from an empty MVar blocks.
- **-** Reading from <sup>a</sup> full MVar makes it empty.

## Example: Unbounded Buffer (1)

#### module *Main* where

import Control.Monad (when) import Control.Concurrent  $newtype$  Buffer  $a =$ Buffer  $(MVar \; (Either \; [a] \; (Int, MVar \; a)))$ newBuffer :: IO (Buffer <sup>a</sup>)  $newBuffer =$ **do**  $b \leftarrow newMVar \ (Left [\ ] )$ <br>return  $(P_0, \text{Hom } b)$ return (Buffer <sup>b</sup>)

COMP4075: Lecture <sup>10</sup> – p.17/41

COMP4075: Lecture 10 – p.14/41

## Example: Unbounded Buffer (2)

```
readBuffer :: Buffer\ a \rightarrow IO\ a)<br>readBuffer (Buffer b) = do
readBuffer (Buffer b) =do
   bc \leftarrow takeMVar b
   case \; bc \; ofLeft (x : xs) \to do<br>mutMVcn b (Let
         putMVar b (Left xs)
         return x
       Left\left[\right] \rightarrow \mathbf{do}w \leftarrow newEmptyMVar<br>w \cdot MVar_{h}(Dist_{h})putMVar b (Right (1, w))
         takeMVar wCOMP4075: Lecture 10 – p.19/41
```
## Example: Unbounded Buffer (4)

The buffer can now be used as <sup>a</sup> channel of communication between <sup>a</sup> set of "writers" and <sup>a</sup>set of "readers". E.g.:

COMP4075: Lecture 10 – p.22/41

 $0$   $0$   $0$   $0$   $0$   $0$   $0$   $0.25/41$ 

```
main =do
  b \leftarrow newBuffer<br>forkIO (writer)
  forkIO (writer b)
  forkIO (writer b)
  forkIO (reader b)
  forkIO (reader b)
```
## Compositionality? (2)

#### What about this?

. . .

```
mutex \leftarrow newMVar ()
. . . takeMVar mutex
 x1 \leftarrow \text{readBuffer } b<br>x9 \leftarrow \text{modPartform } bxz^2 \leftarrow \text{readBuffer } b<br>mutMVon muton ()
putMVar mutex ()
```
#### Example: Unbounded Buffer (3)

```
. . . Right(n, w) \rightarrow do<br>putMVar h(Dia)putMVar b (Right (n + 1, w))takeMVar w
```
#### Example: Unbounded Buffer (5)

```
reader :: Buffer Int \rightarrow IO ()
reader n b = rLoop
  whererLoop = \textbf{do}x \leftarrow \text{readBuffer } b<br>where (x > 0) is den
         when (x > 0) $ do
            putStrLn (n + " : " + show x)rLoop
```
COMP4075: Lecture 10 – p.20/41

COMP4075: Lecture 10 – p.23/41

COMP4075: Lecture 10 – p.26/41

## Compositionality? (3)

Suppose we would like to read from *one of two* buffers.

#### That is, *composing alternatives*.

Hmmm. How do we even begin?

- No way to attempt reading <sup>a</sup> buffer without risking blocking.
- We have to change or enrich the bufferimplementation. E.g. add a  $tryReadBuffer$ operation, and then repeatedly poll the twobuffers in <sup>a</sup> tight loop. Not so good!

writing of shared variables, maintained to enable transactions to be validated, partial when worth trying <sup>a</sup> transaction again.  $\ddot{\text{o}}$   $\ddot{\text{o}}$   $\ddot{\text{o}}$   $\ddot{\text{o}}$   $\ddot{\text{o}}$   $\ddot{\text{o}}$   $\ddot{\text{o}}$   $\text{COMP4075:}$  Lecture 10 – p.27/41

Example: Unbounded Buffer (4)

```
writeBuffer :: Buffer a \rightarrow a \rightarrow IO()<br>writeBuffer (Buffer b) a \rightarrow awriteBuffer (Buffer b) x =do
   bc \leftarrow takeMVar b<br>
ango ha of
  case \; bc \; ofLeft xs \rightarrowputMVar b (Left (xs + [x]))Right(n, w) \rightarrow doputMVar w x
         if n > 1then putMVar b (Right(n-1, w))else putMVar b (Left []COMP4075: Lecture 10 – p.21/41
```
### Compositionality? (1)

Suppose we would like to read two *consecutive* elements from a buffer  $\scriptstyle\mathrm{b}$ ?

That is, *sequential composition*.

Would the following work?

 $x1 \leftarrow \text{readBuffer } b$ <br> $x9 \leftarrow \text{modPartfon } b$  $x2 \leftarrow \text{readBuffer } b$ 

## Software Transactional Memory (1)

COMP4075: Lecture 10 – p.24/41

- Operations on shared mutable variablesgrouped into *transactions*.
- A transaction either succeeds or fails in its*entirety*. I.e., *atomic* w.r.t. other transactions.
- Failed transactions are automatically *retried*until they succeed.
- *Transaction logs*, which records reading andtransactions to be rolled back, and to determine

### Software Transactional Memory (2)

• *Basic consistency requirement*: The effectsof reading and writing within <sup>a</sup> transaction must be indistinguishable from the transactionhaving been carried out in isolation.

COMP4075: Lecture 10 – p.28/41

COMP4075: Lecture 10 – p.34/41

• *No locks!* (At the application level.)

### Example: Buffer Revisited (1)

Unbounded buffer using the STM monad: module *Main* where import Control.Monad (when) import Control.Concurrent import Control.Concurrent.STMnewtype  $Buffer\ a = Buffer\ (TVar[a])$ newBuffer :: STM (Buffer <sup>a</sup>)  $newBuffer =$ **do**  $b \leftarrow newTVar \; []$ <br>mtum (*Puffon* b) return (Buffer <sup>b</sup>) COMP4075: Lecture 10 – p.31/41

#### Example: Buffer Revisited (4)

The main program and code for readers and writers can remain unchanged, except that STMoperations must be carried out *atomically*:

```
main =do
   b \leftarrow atomically \ newBuffer<br>{f_{\alpha\beta}lO} (suritor b)
   forkIO (writer b)
   forkIO (writer b)
   forkIO (reader b)
   forkIO (reader b)
```

```
STM and Pure Declarative Languages
```
- STM perfect match for *purely declarativelanguages*:
- **-** reading and writing of shared mutablevariables explicit and relatively rare;
- **-** most computations are pure and need not be logged.
- Disciplined use of effects through monads <sup>a</sup> *huge* payoff: easy to ensure that *only* effects that can be undone can go inside <sup>a</sup> transaction.

(Imagine the havoc of arbitrary I/O actions if part of transaction: How to undo? What if retried?)

COMP4075: Lecture 10 – p.32/41

COMP4075: Lecture 10 – p.29/41

COMP4075: Lecture 10 – p.35/41

# Example: Buffer Revisited (2)

 $readBuffer :: Buffer\ a \rightarrow STM\ a$ <br>modPuffer (Puffer b) = do  $readBuffer (Buffer b) =$ **do**  $xs \leftarrow readTVar b$ case xs of  $[ \ ] \rightarrow \text{retry}$  $(x : xs') \to do$ write  $TVar b xs'$ return <sup>x</sup>

## Example: Buffer Revisited (5)

reader :: Buffer Int  $\rightarrow$  IO () reader <sup>n</sup> <sup>b</sup> <sup>=</sup> rLoop where $rLoop = \textbf{do}$  $x \leftarrow atomically (readBuffer b)$ <br>when  $(x > 0)$   $\Diamond$  do when  $(x > 0)$  \$ do putStrLn  $(n + " : " + show x)$ rLoop

# The **STM** monad

The software transactional memory abstraction provided by <sup>a</sup> monad STM . *Distinct from IO!* Defined in  $Control$ . $Concurrent.STM$ .

#### Excerpts:

 $newTVar :: a \rightarrow STM$  (TVar a)<br> $surt \circ TVcn :: TVcn \circ \ldots \circ \circ \cdots \circ \circ TM$ writeTVar :: TVar  $a \rightarrow a \rightarrow STM$  ()<br>readTVar :: TVar  $a \rightarrow STM$  a readTVar :: TVar <sup>a</sup> <sup>→</sup> STM <sup>a</sup> retry $:: STM a$ atomically  $:: STM \ a \rightarrow IO \ a$ 

COMP4075: Lecture 10 – p.30/41

COMP4075: Lecture 10 – p.33/41

 $0$   $0$   $0$   $0$   $0$   $0$   $0.36/41$ 

#### Example: Buffer Revisited (3)

writeBuffer :: Buffer  $a \rightarrow a \rightarrow STM$  ()<br>writeBuffer (Buffer b)  $x = da$  $writeBuffer (Buffer b) x =$ **do**  $xs \leftarrow readTVar b$ <br>sumita TVare b (max) write TVar b  $(xs + \lceil x \rceil)$ 

## Composition (1)

STM operations can be *robustly composed*. That's the reason for making  $readBuffer$  and  $writeBuffer \;STM$  operations, and leaving it to client code to decide the scope of atomic bloc client code to decide the scope of atomic blocks.

Example, sequential composition: reading twoconsecutive elements from a buffer  $\it{b}$ :

```
atomically \$ do
     x1 \leftarrow \text{readBuffer } b<br>x2 \leftarrow \text{modParten } bx2 \leftarrow \text{readBuffer } b
```
. . .

. . .

## Composition (2)

Example, composing alternatives: reading fromone of two buffers  $b1$  and  $b2$ :

 $x \leftarrow \text{atomically }$ readBuffer b1 'orElse' readBuffer b2

#### The buffer operations thus composes nicely. No need to change the implementation of any of theoperations!

 $0$   $0$   $0$   $0$   $0$   $0$   $0$   $0.7741$ 

 $\alpha$  , and  $\alpha$  , and  $\alpha$ 

 $\sim$ 

COMP4075: Lecture 10 – p.40/41

# Further STM Functionality (3)

Other process communication andsynchronization facilities:

- $TChan$  a: Unbounded FIFO channel
- $TQueue$  a: Variation of  $TChan$  with faster (amortised) throughput.
- $TBQueue$  a: Bounded FIFO channel
- $TSem$ : Transactional counting semaphore

# Further STM Functionality (1)

#### $\mathit{TMVar}\colon\mathsf{STM}$  version of  $\mathit{MVars}$  for synchoronisation; built on top of  $TVars$ :

 $TMVar a \approx TVar$  (Maybe a)

#### Some operations:

- $newTMVar :: a \rightarrow STM$  (TMVar a)
- newEmptyTMVar :: STM (TMVar a)
- putTMVar :: TMVar  $a \rightarrow a \rightarrow STM$  ()
- takeTMVar :: TMVar  $a \rightarrow STM$  a
- $readTMVar :: TMVar a \rightarrow STM a$
- swapTMVar :: TMVar  $a \rightarrow a \rightarrow STM$  a COMP4075: Lecture 10 – p.38/41

### Reading

- Koen Claessen. A Poor Man's Concurrency Monad. *Journal of Functional Programming*, 9(3), 1999.
- Wouter Swierstra and Thorsten Altenkirch. Beauty in the Beast: A Functional Semantics for the AwkwardSquad. In *Proceedings of Haskell'07*, 2007.
- Tim Harris, Simon Marlow, Simon Peyton Jones, Maurice Herlihy. Composable Memory Transactions. In*Proceedings of PPoPP'05*, 2005
- Simon Peyton Jones. Beautiful Concurrency. Chapterfrom *Beautiful Code*, ed. Greg Wilson, O'Reilly 2007.

 $^{\circ}$   $^{\circ}$   $^{\circ}$   $^{\circ}$   $^{\circ}$   $^{\circ}$   $^{\circ}$  COMP4075: Lecture 10 – p.41/41

### Further STM Functionality (2)

#### Some non-blocking operations:

- isEmptyTMVar :: TMVar  $a \rightarrow STM$  Bool
- tryPutTMVar :: TMVar  $a \rightarrow a \rightarrow STM$  Bool
- tryTakeTMVar :: TMVar a  $\rightarrow$  STM (Maybe a)
- tryReadTMVar  $:: TMVar \; a \rightarrow STM \; (Maybe \; a)$

 $\sim$   $\sim$ 

COMP4075: Lecture 10 – p.39/41